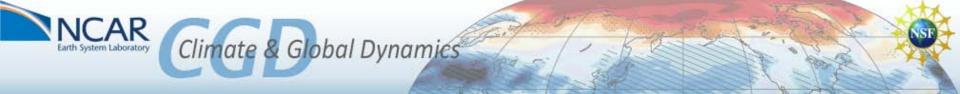

# The CESM Experiment Database

https://csegweb.cgd.ucar.edu

CESM Breckenridge Workshop – June 18-21 Alice Bertini – NCAR - CGD/CCR/CSEG aliceb@ucar.edu

#### https://csegweb.cgd.ucar.edu

#### In a nutshell...

**What is it?** The CESM Experiment Database is an on-line collaborative notebook to store metadata about CESM experiment runs. It provides a "snap-shot" view of the state of the model at run time (i.e. version, resolution, machine, compiler, compset, collaborators, approvals, diagnostics links, build configuration notes, etc...)

Why do we need it? Previously, many CESM developers and scientists stored their run metadata locally on their own desktop or via a wiki. The CESM Experiment Database provides a web-based, centralized and standardized method for the storage of all run metadata.

**Who should use it?** All CESM developers, programmers and scientists running the model from both inside and outside of NCAR. A CESM/CISM SVN developers login or NCAR/CGD UCAS login is all that is needed to use the database.

# Need help migrating existing metadata into the database or adding new metadata?

Please contact aliceb@ucar.edu.

# Preview:

- Motivation
- Users Views
- Work-flow with Running the CESM
- Incorporating User Feedback
- Future Directions
- Comments / Questions

# Motivation

The CESM development and user community needed a coherent, web-based centralized database to store their run metadata. The metadata represents a snap-shot view of how the model was run for a given experiment. Individuals and groups maintained their own "databases" of run metadata. For example:

- <a href="http://www.cgd.ucar.edu/cseg/cmip5">http://www.cgd.ucar.edu/cseg/cmip5</a> dashboard/ncar/jndex.html
- http://www.cgd.ucar.edu/cseg/cmip5 dashboard/ncar/index.html
- http://www.cgd.ucar.edu/cseg/ccsm4 0 runs/
- http://www.cgd.ucar.edu/ccr/hteng/DP/

.... and many more

#### Previous Run Database

- http://ccsm-rundb.cgd.ucar.edu/case list.php
- \*\* no longer available

#### http://csegweb.cgd.ucar.edu

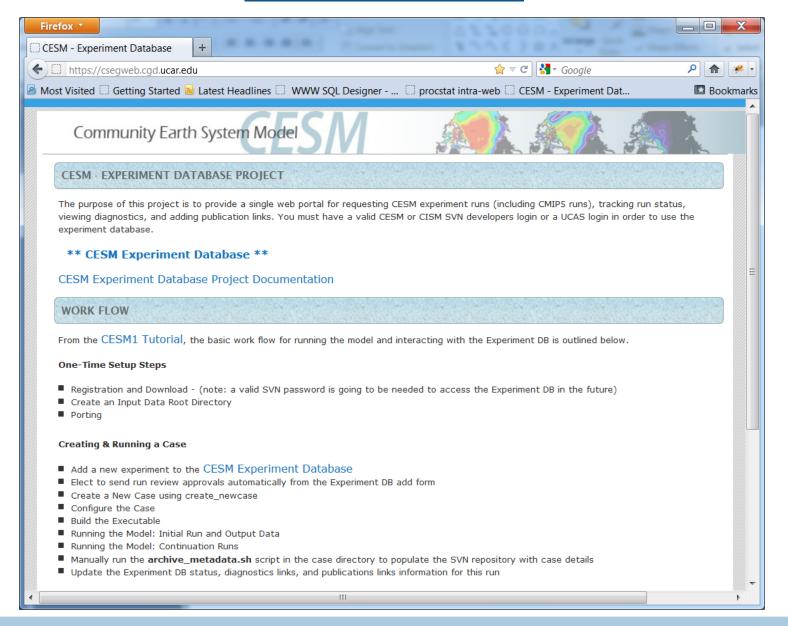

#### **Users View**

## https://csegweb.cgd.ucar.edu/expdb (SVN or UCAS authentication)

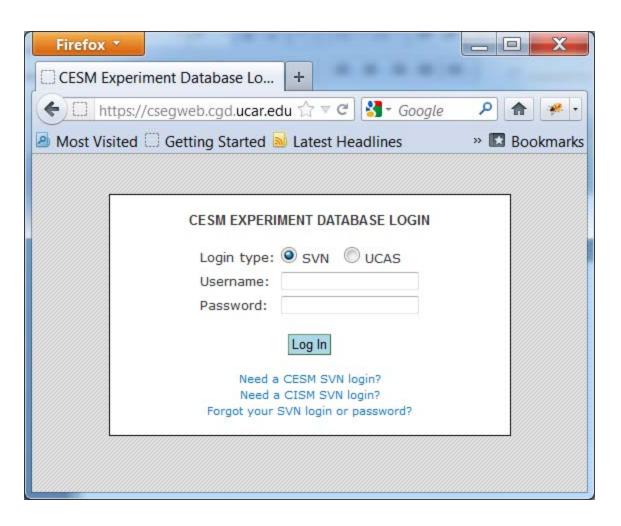

#### Users View – main index and search filtering options

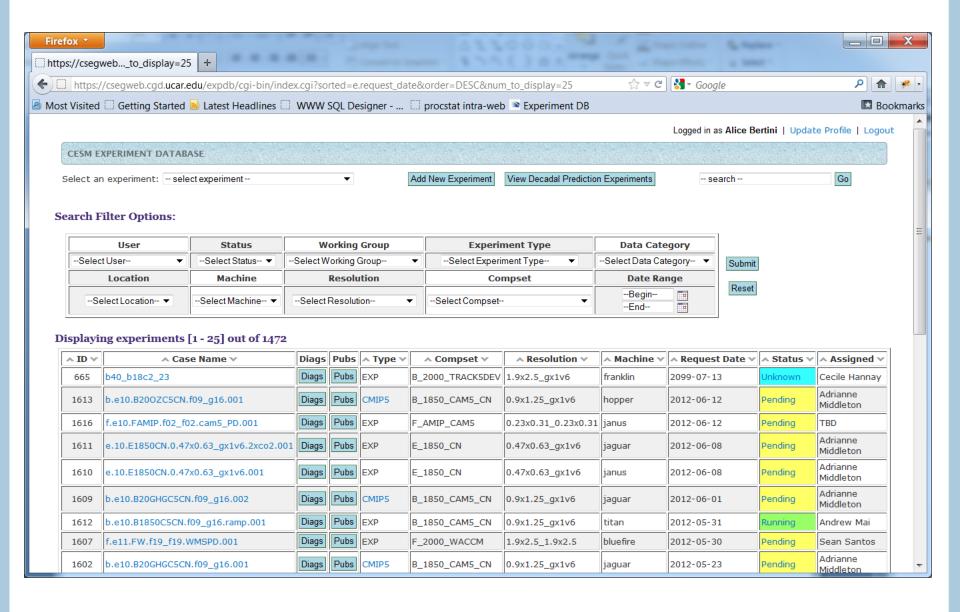

#### **Detail Experiment View**

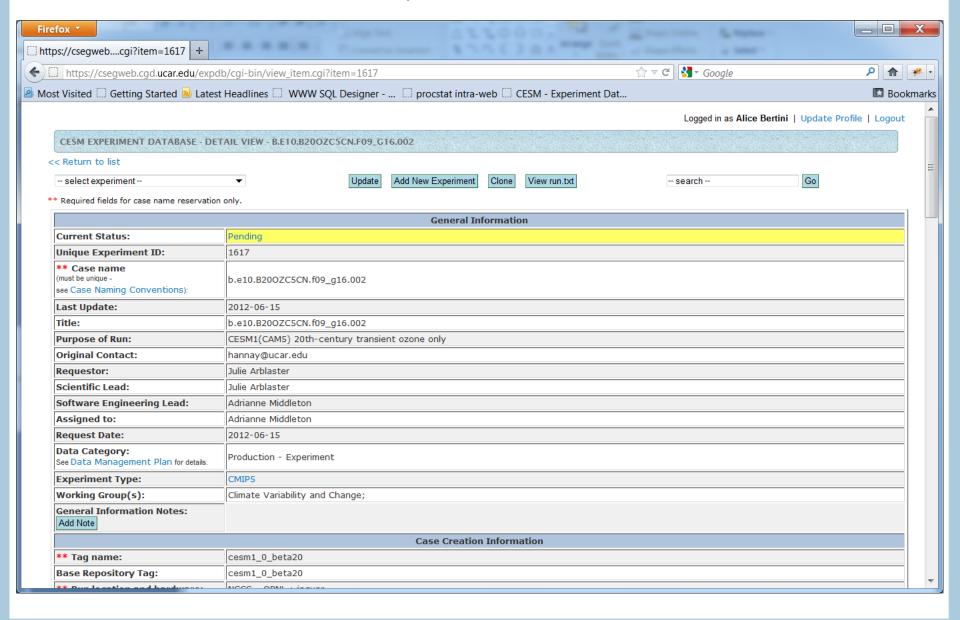

| Fire                                                                                                    | fox 🔻                                                                                                    | AND ADDRESS OF THE PARTY NAMED IN COLUMN TWO |  | X   |  |  |  |
|----------------------------------------------------------------------------------------------------|----------------------------------------------------------------------------------------------------|----------------------------------------------|--|-----|--|--|--|
|                                                                                                    | os://csegwebcgi?item=1617 +                                                                                                  |                                              |  |     |  |  |  |
| <b>(+)</b> [                                                                                                    | https://csegweb.cgd.ucar.edu/expdb/cgi-bin/view_item.cgi?item=1617                                                           |                                              |  |     |  |  |  |
| Mo      Mo      Mo | Most Visited ☐ Getting Started Ы Latest Headlines ☐ WWW SQL Designer ☐ procstat intra-web ☐ CESM - Experiment Dat   ■ Bookma |                                              |  |     |  |  |  |
|                                                                                                    | Case Creation Information                                                                                                    |                                              |  |     |  |  |  |
|                                                                                                    | ** Tag name:                                                                                                    | cesm1_0_beta20                               |  |     |  |  |  |
|                                                                                                    | Base Repository Tag:                                                                                                    | cesm1_0_beta20                               |  |     |  |  |  |
|                                                                                                    | ** Run location and hardware:                                                                                                | NCCS - ORNL : jaguar                         |  |     |  |  |  |
|                                                                                                    | Compiler:                                                                                                    | TBD                                          |  |     |  |  |  |
|                                                                                                    | ** Compset:                                                                                                    | B_1850_CAM5_CN                               |  |     |  |  |  |
|                                                                                                    | ** Resolution:                                                                                                    | 0.9x1.25_gx1v6                               |  |     |  |  |  |
|                                                                                                    | Case directory:                                                                                                    |                                              |  |     |  |  |  |
|                                                                                                    | Case Creation Notes: Add Note                                                                                                |                                              |  | . = |  |  |  |
| Pre-Configuration Information                                                                                                    |                                                                                                    |                                              |  |     |  |  |  |
|                                                                                                    | Run Type:                                                                                                    | hybrid                                       |  |     |  |  |  |
|                                                                                                    | Reference case name:                                                                                                    | b40_1850_1d_b08c5cn_138j                     |  |     |  |  |  |
|                                                                                                    | Reference case date:                                                                                                    |                                              |  |     |  |  |  |
|                                                                                                    |                                                                                                    | env_conf.xml specifications:                 |  |     |  |  |  |
|                                                                                                    | env_conf.xml Notes: Add Note                                                                                                 |                                              |  |     |  |  |  |
|                                                                                                    |                                                                                                    | env_mach_pes.xml specifications:             |  |     |  |  |  |
|                                                                                                    | env_mach_pes.xml Notes:<br>Add Note                                                                                          |                                              |  |     |  |  |  |
|                                                                                                    |                                                                                                    |                                              |  |     |  |  |  |
|                                                                                                    | env_run.xml Notes: Add Note                                                                                                  |                                              |  |     |  |  |  |
|                                                                                                    |                                                                                                    | env_build.xml specifications:                |  |     |  |  |  |
|                                                                                                    | env_build.xml Notes:<br>Add Note                                                                                             |                                              |  |     |  |  |  |
|                                                                                                    |                                                                                                    | Post-Configuration Information               |  |     |  |  |  |
|                                                                                                    | Buildconf notes:<br>Add Note                                                                                                 |                                              |  |     |  |  |  |
| SourceMods Information                                                                                                    |                                                                                                    |                                              |  |     |  |  |  |
|                                                                                                    |                                                                                                    |                                              |  | -   |  |  |  |

#### Detail Experiment View - cont'd

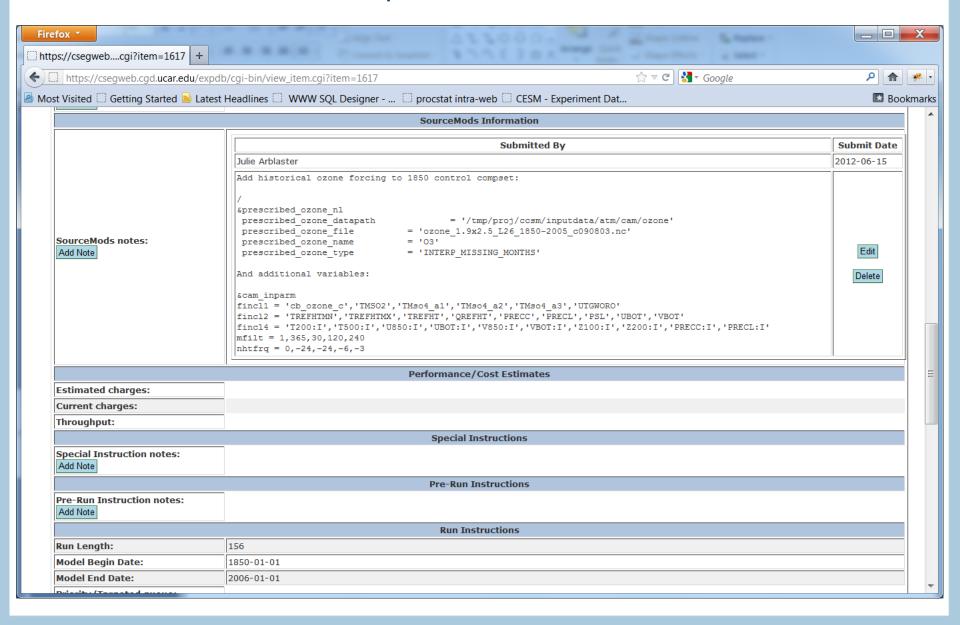

## Detail Experiment View – cont'd

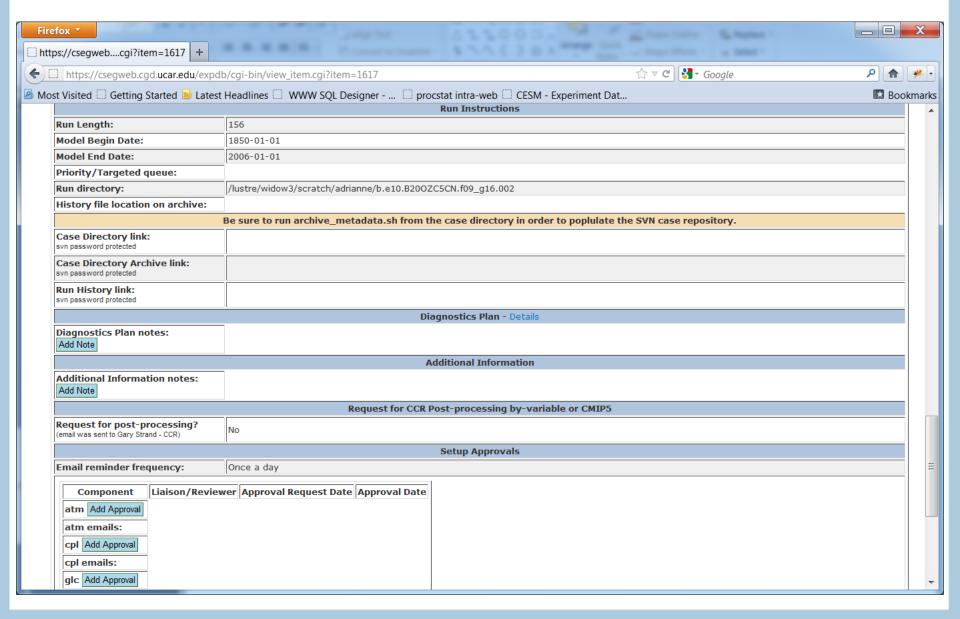

## Detail Experiment View – cont'd

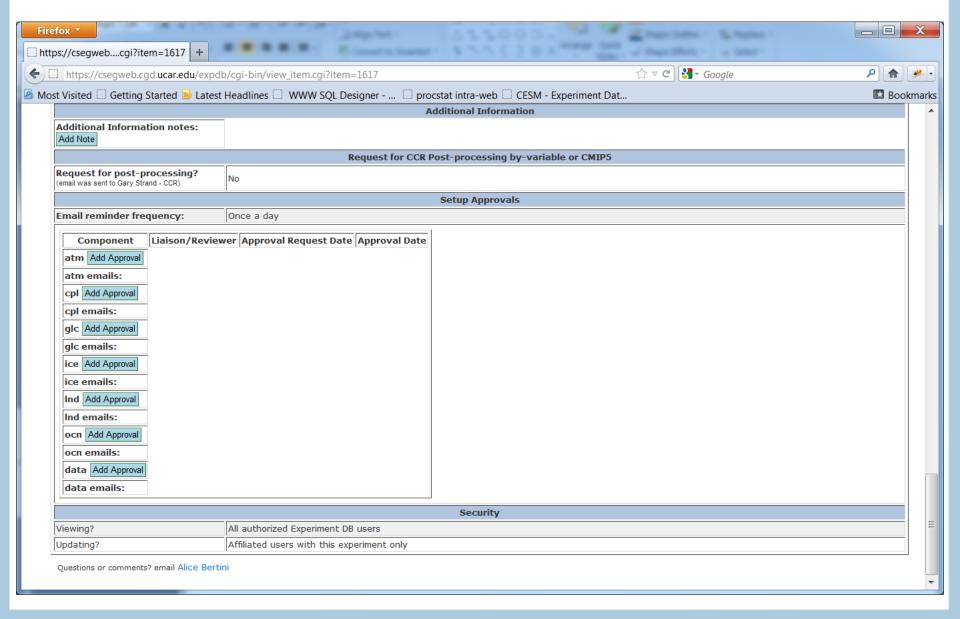

#### Add New Experiment

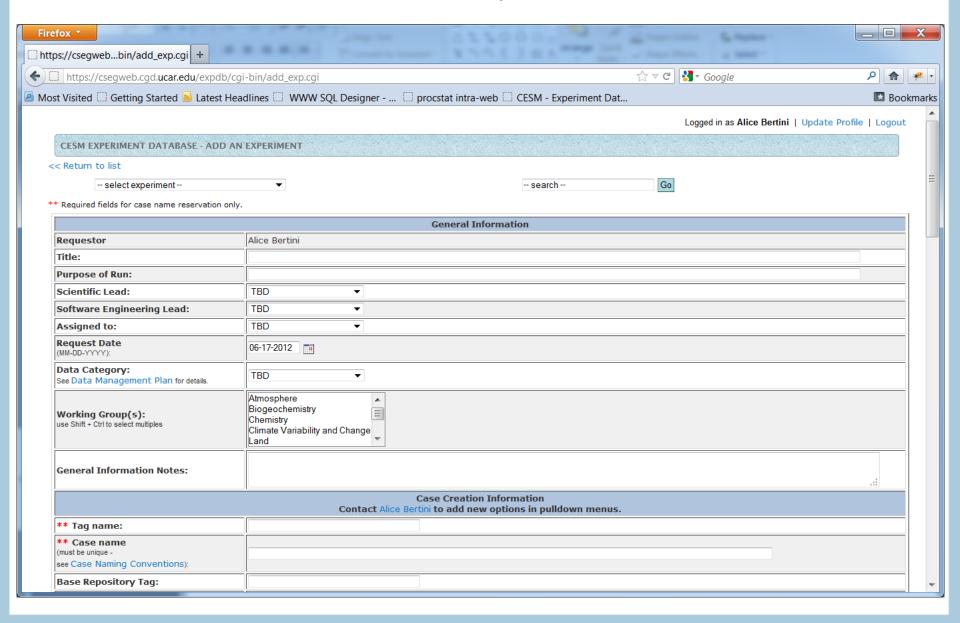

## Add New Experiment – cont'd

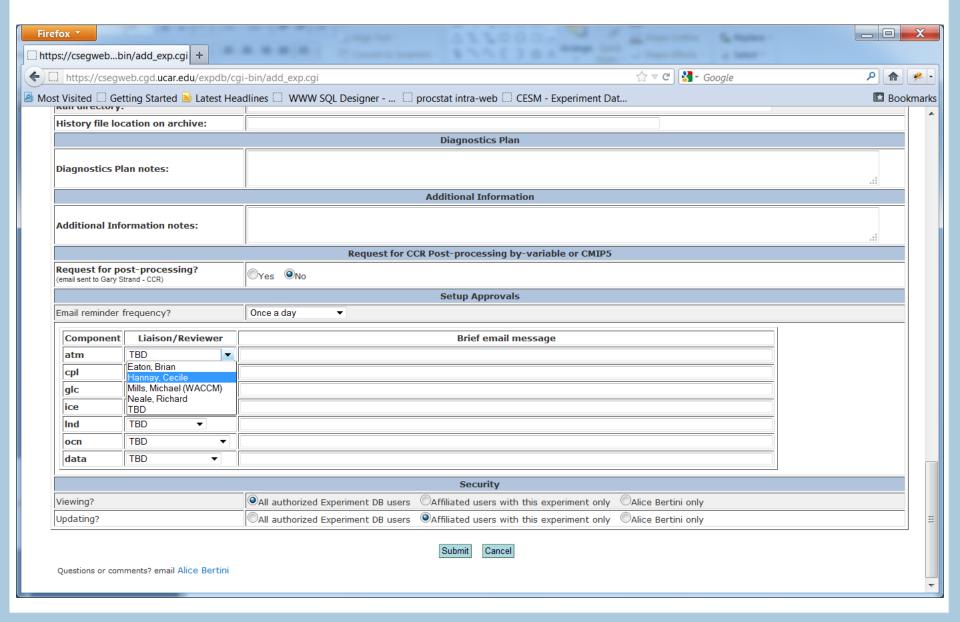

## **Update an Experiment**

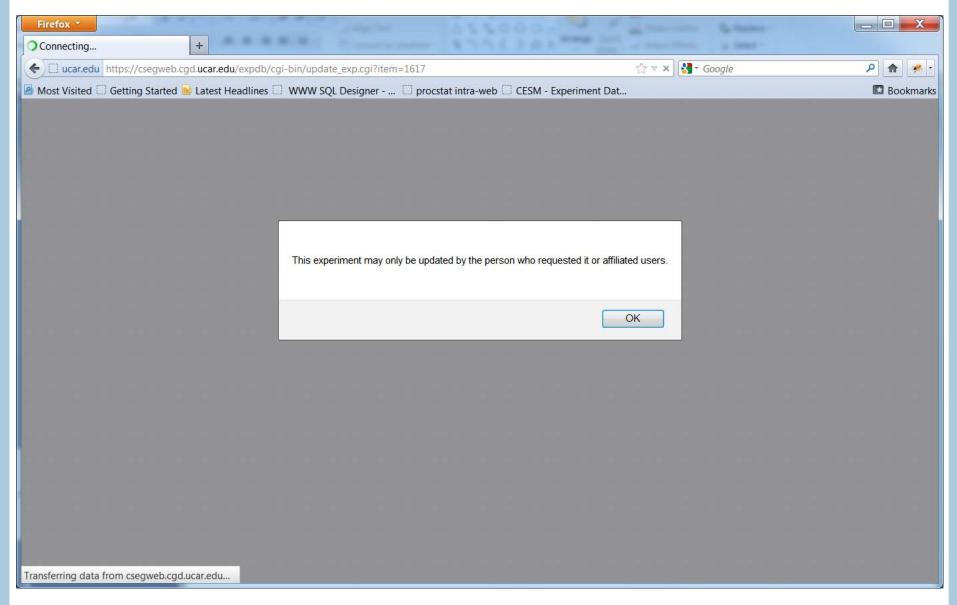

## Update an Experiment – cont'd

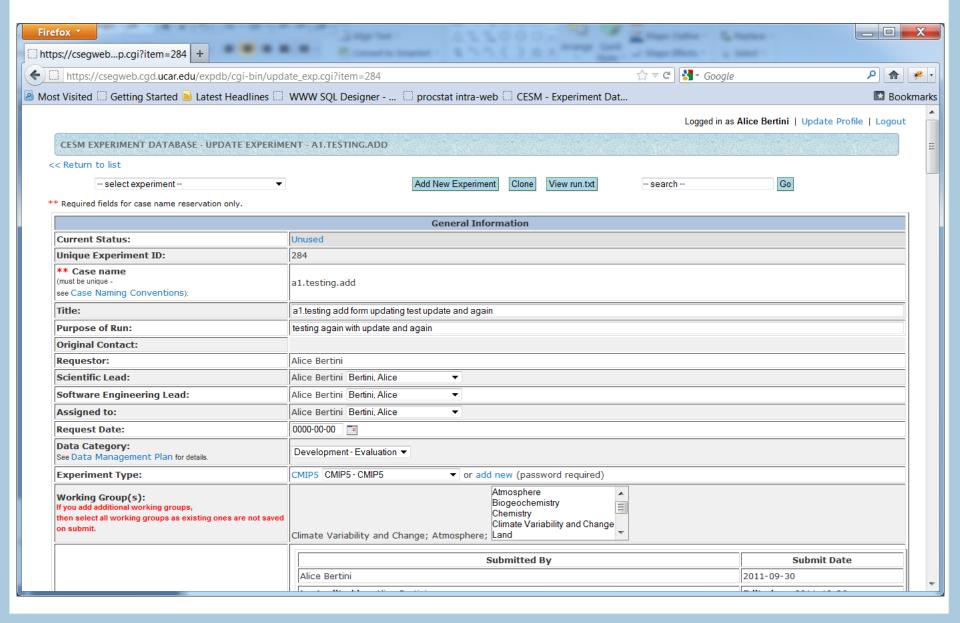

#### Clone an Experiment

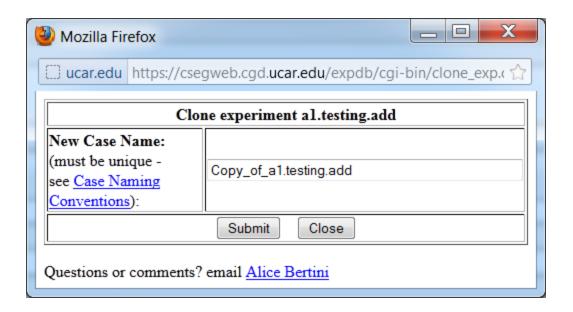

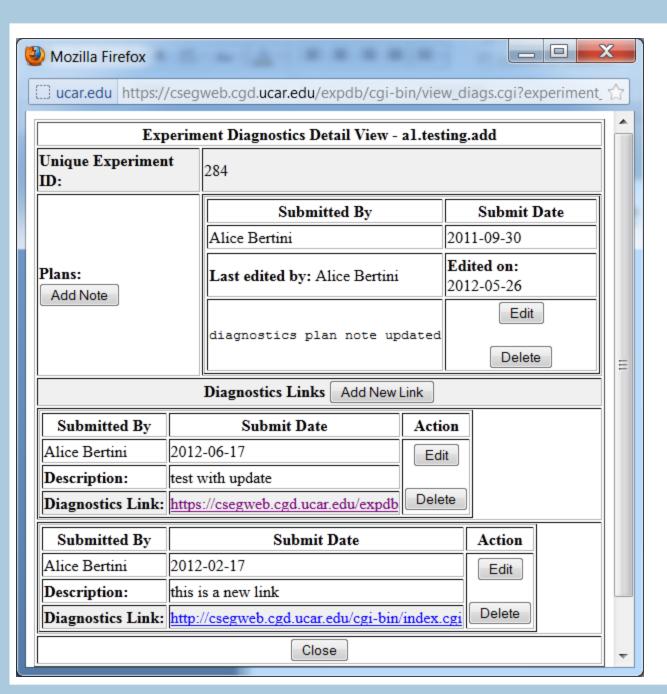

# Add/Update Diagnostics Links for an Experiment

#### Add/Update Publications Links for an Experiment

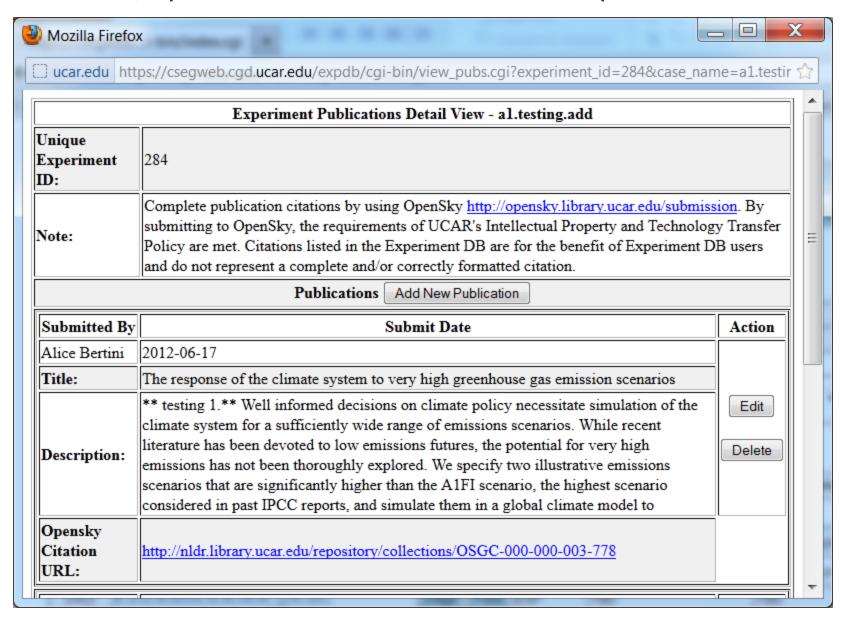

#### Update Run Status for an Experiment

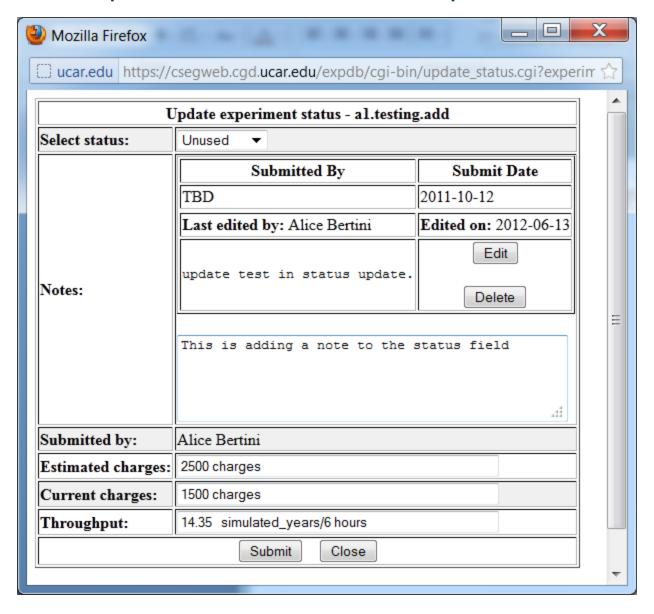

## **CMIP5** Unique Experiment Type

| -                                          | Mozilla Firefox                               |                                          |  |  |  |
|--------------------------------------------|-----------------------------------------------|------------------------------------------|--|--|--|
|                                            | ucar.edu https://csegweb.                     | .cgd.ucar.edu/expdb/cgi-bin/view_cmip! 🏠 |  |  |  |
|                                            | CMIP5 Experiment Detail View - al.testing.add |                                          |  |  |  |
|                                            | Unique Experiment ID:                         | 284                                      |  |  |  |
|                                            | CMIP5 id:                                     | 1.2                                      |  |  |  |
|                                            | Definition:                                   | test definition in expdb and update      |  |  |  |
|                                            | Short Name:                                   | short_name in expdb                      |  |  |  |
|                                            | Realization Number:                           | 3a                                       |  |  |  |
|                                            | Ensemble Number:                              | 5                                        |  |  |  |
|                                            | Ensemble Size:                                | 10                                       |  |  |  |
|                                            | Post-processing Requested?:                   | ': Yes                                   |  |  |  |
|                                            | Update                                        | te Close                                 |  |  |  |
| Questions or comments? email Alice Bertini |                                               |                                          |  |  |  |

#### Decadal Prediction Unique Experiment View

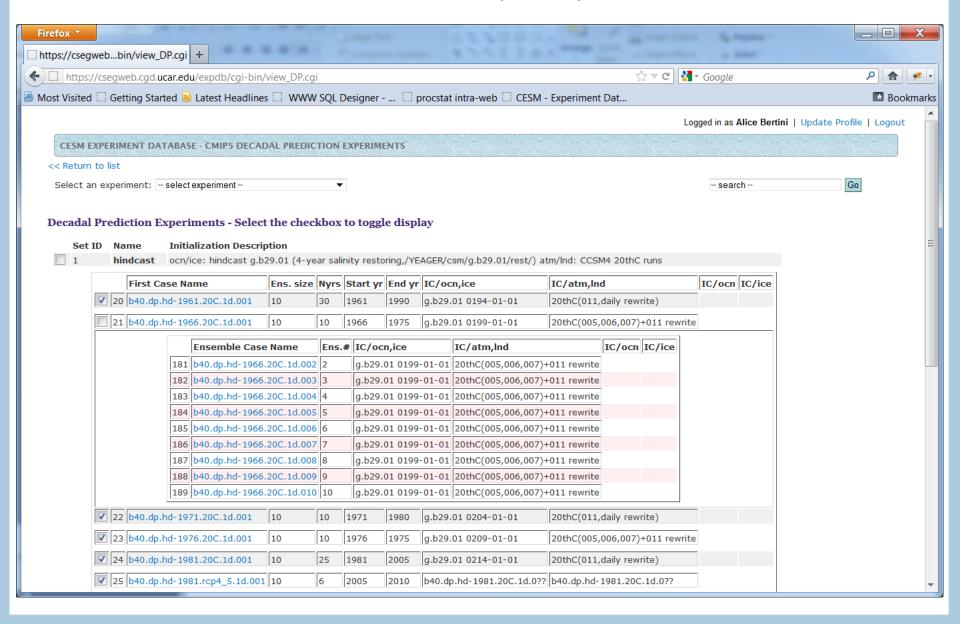

#### **Update User Profile**

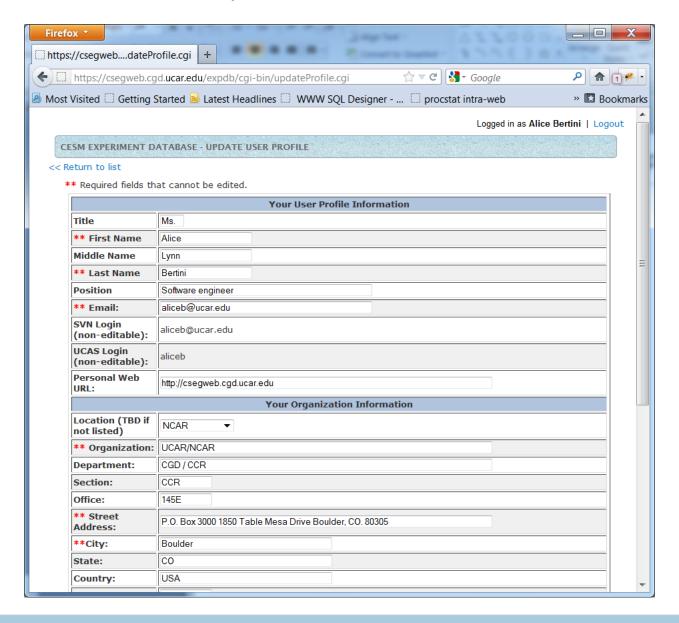

# Work-flow with the CESM

http://csegweb.cgd.ucar.edu

#### Basic flow:

- 1. Enter new experiment into DB to reserve casename (at a minimum)
- Create a new case on the machine to run the model
- 3. Configure / Build
- 4. Update experiment DB with any configure / build specifics
- 5. Manually run archive\_metadata.sh script from case directory to populate run SVN repository with case files
- 6. Run
- 7. Monitoring and Diagnostics checks (repeat steps 3-6 as needed)
- 8. Update experiment DB with status
- 9. Repeat step 5 to archive final configuration / build information
- 10. Update experiment DB with status, diagnostics links, publication links

# Incorporating User Feedback

#### Developers' feedback

- Need more testing and porting info stored in DB
- Need consistent info available to users regarding known problems and fixes

#### Scientists' feedback

- Need to open up to outside collaborators SECURITY.....
- Would like to know when result data sets are available
- Which experiments should go into the DB?

#### Management feedback

- Incorporate <u>Data Management Plan</u>
- Add links to <u>Opensky</u> citations of publications

# Security

https://csegweb.cgd.ucar.edu/expdb

Authentication

SVN Developers Repository Access – CESM/CISM Jay Shollenberg's SVN auth API

http://www.cesm.ucar.edu/working groups/Software/secp/repo access form.shtml

UCAS CGD login / password
CISL UCAS auth REST API
<a href="https://wiki.ucar.edu/display/weg/Auth+REST+API">https://wiki.ucar.edu/display/weg/Auth+REST+API</a>

- User Profile management tools / dashboard
- Experiment Level Security
   Restrict view / update privileges
- Code modifications for session management
- N-tier support to reduce risk of SQL injection

# **Future Directions**

#### Integration:

- Between experiment database and running the model
- With live web server for results and diagnostics output http://www.cesm.ucar.edu/experiments/
- With ESG and other data portals
- With testing, porting and known issues database
- With performance database
- With post-processing status database

http://webint.cgd.ucar.edu/project/ccr/procstat/cgi-bin/index.cgi

# Comments / Questions ?

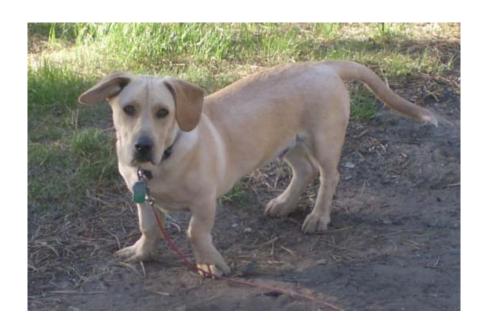

Please contact Alice Bertini at <a href="mailto:aliceb@ucar.edu">aliceb@ucar.edu</a>
for any questions, problems, or suggestions.

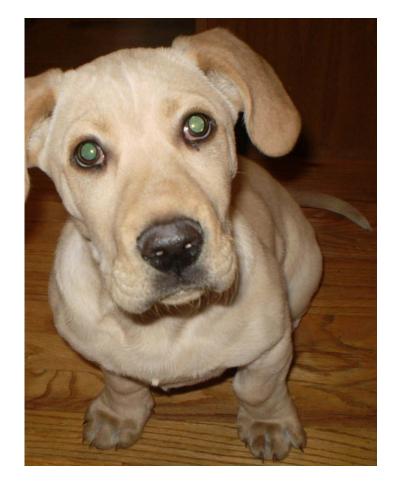